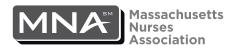

Massachusetts Nurses Association • 340 Turnpike St. • Canton, MA • 02021 • Tel: 781-821-4625 • Fax: 781-821-4445

## **Objection and Documentation of Unsatisfactory Staffing**

| [name]                                                                                                    |                 |                                                                 | а  | _ <b>a</b>                                                                                                    |        |        |  |
|----------------------------------------------------------------------------------------------------|-----------------|-----------------------------------------------------------------|----|----------------------------------------------------------------------------------------------------|--------|--------|--|
| [hospital/agency/facility]                                                                                                    |                 |                                                                 | on | [date & shift] [unit]                                                                                           |        | [unit] |  |
|                                                                                                    |                 |                                                                 |    |                                                                                                    |        | [unit] |  |
| nereby object t                                                                                                    | to the assignm  | ent as: (check <i>all</i> that apply):                          |    |                                                                                                    |        |        |  |
| <ul> <li>a. Given an assignment which poses a serious threat to patient's health and safety</li> <li>b. Not oriented to unit</li> <li>c. Case load assignment is excessive and interferes with delivery of safe and adequate care</li> <li>d. Transferred, discharges, or admitted new patients to unit without adequate staff</li> </ul> |                 |                                                                 |    | <ul><li>e. Not given appropriate staff for census:</li><li>inappropriate number of temp. professional</li></ul> |        |        |  |
|                                                                                                    |                 |                                                                 |    | personnel                                                                                                    |        |        |  |
|                                                                                                    |                 |                                                                 |    | ☐ inappropriate number of unlicensed personnel☐ inappropriate number of professional staff                      |        |        |  |
|                                                                                                    |                 |                                                                 |    | □ not provided with unit clerk □ other (specify):                                                               |        |        |  |
|                                                                                                    |                 |                                                                 |    | ☐ other (speci                                                                                                  | ty):   |        |  |
| Staffing count                                                                                                    | at time of obj  |                                                                 |    |                                                                                                    |        |        |  |
|                                                                                                    |                 | Regular                                                         |    | Float/Casual                                                                                                    | Agency |        |  |
|                                                                                                    | RN<br>Ancillary |                                                                 |    |                                                                                                    |        |        |  |
|                                                                                                    | Secretary       |                                                                 |    |                                                                                                    |        |        |  |
| Staff needed to                                                                                                    | o provide safe  | ection: Unit capacity: patient care: nd effect on patient care: |    |                                                                                                    |        |        |  |
| Nurse Manage                                                                                                    | er/Supervisor n | otified:                                                        |    |                                                                                                    |        |        |  |
|                                                                                                    |                 |                                                                 |    |                                                                                                    |        |        |  |
|                                                                                                    |                 |                                                                 |    |                                                                                                    |        |        |  |
| Response:                                                                                                    |                 |                                                                 |    |                                                                                                    |        |        |  |
| Response:                                                                                                    |                 |                                                                 |    |                                                                                                    |        |        |  |

Please be advised that the MNA considers this document to be notice to the hospital/facility under Massachusetts General Law 149, & 1879 (c)(1), the Health Care Worker's Whistle Blower Protection law.